HMMs and biological sequence analysis

#### Hidden Markov Model

- A Markov chain is a sequence of random variables  $X_1, X_2, X_3, \ldots$  That has the property that the value of the current state depends only on the previous state
- Formally  $P(X_i | X_{i-1},..., X_1) = P(X_i | X_{i-1})$
- Probability of a sequence  $P(x) = P(x_1, x_1, ..., x_1) = P(x_1 | x_1, y_1) P(x_1, y_1, ..., y_n)$ ...  $P(x_2 | x_1)$  $P(x_1)$
- Usually we consider the set of states to be discrete
- Useful for modeling sequences  $\{A,T,C,G\}$ ,  $\{L,M,I,V,E,G,...\}$

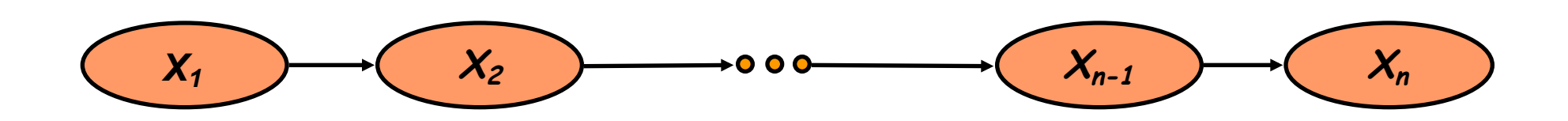

# A Markov chain for DNA sequence

- Discrete markov chains can be represented as a directed graph
- Define transition probabilities  $p_{AA}$ ,  $p_{AC}$
- We can generate the some DNA sequence that has a realistic dinucleotide distribution

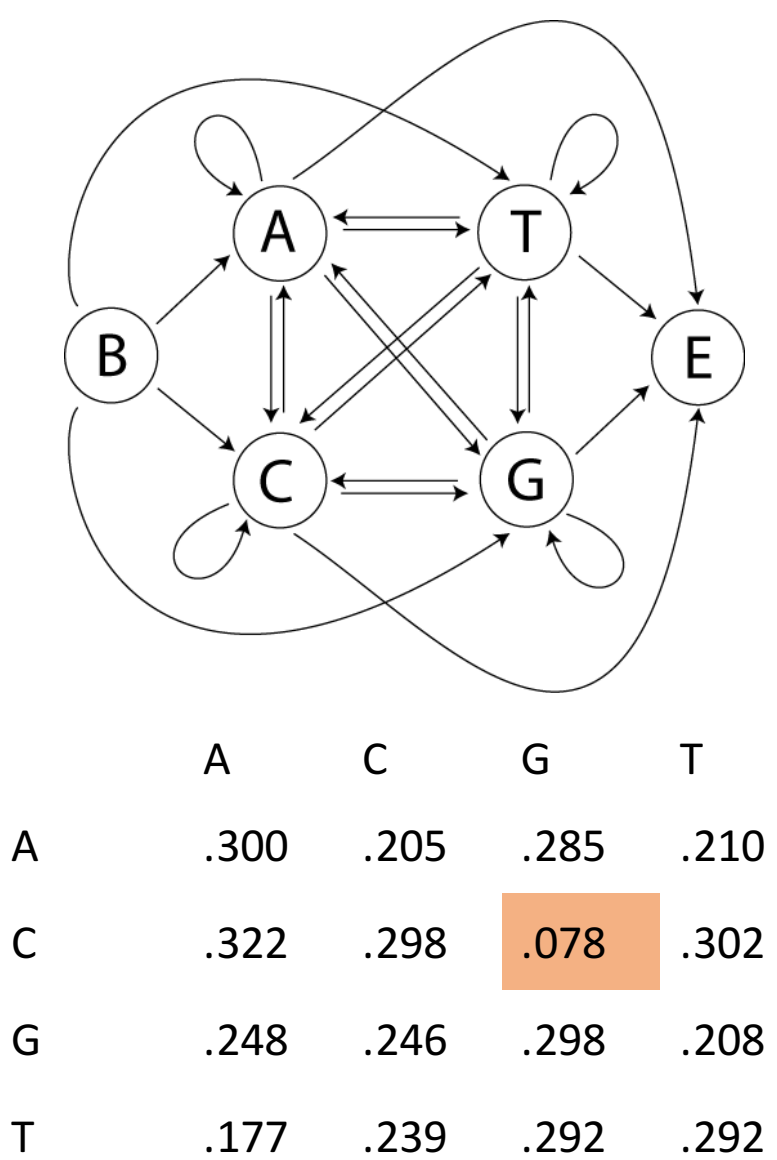

#### CpG islands

- Notation:
	- C-G denotes the C-G base pair across the two DNA strands
	- CpG denotes the dinucleotide CG
- Methylation process in the human genome:
	- Very high chance of methyl-C mutating to T in CpG
		- CpG dinucleotides are much rarer than expected by chance
	- Sometimes CpG absence is suppressed
		- around the promoters of many genes => CpG dinucleotides are much more frequent than elsewhere
		- Such regions are called **CpG islands**
		- A few hundred to a few thousand bases long
- Problems:
	- **Question 1.** Given a short sequence, does it come from a CpG island or not?
	- **Question 2.**How to find the CpG islands in a long sequence

### CpG Markov chain

**The "-" model:** Use transition matrix  $A = (a_{\text{st}})$ , Where:  $a_{st}$  = (the probability that *t* follows  $s$  in a non CpG island)

**The "+" model:** Use transition matrix  $A^+ = (a^+_{st})$ , Where:  $a<sup>+</sup><sub>st</sub>$  = (the probability that *t* follows *s* in a CpG island)

#### Is this a CpG island or not?

Use odds ratio ∏ ∏ − =  $\mathcal{N}_{i+}$ − = +  $\mathcal{N}_{i+}$  $\frac{(m \times n)}{-model}$ +  $=\frac{P(x + m \cos \theta)}{P(x + m \cos \theta)} = \frac{1}{L-1}$  $\overline{0}$ 1 1  $\bar{0}$ 1  $(x$  | – model)  $\text{RATIO} = \frac{p(x \mid + \text{model})}{p(x \mid - \text{model})} = \frac{1}{L}$ *i*  $i+1$   $\lambda_i$ *L i*  $i+1$   $\lambda_i$  $p_{2}(x_{i+1} | x)$  $p_{+}(x_{i+1} | x)$ *p p*  $(x_{i+1} | x_i)$  $(x_{i+1} | x_i)$ **| |** *x x*

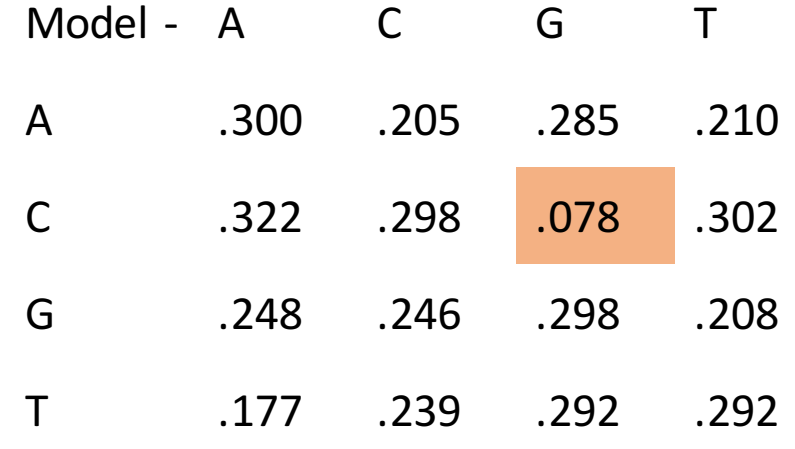

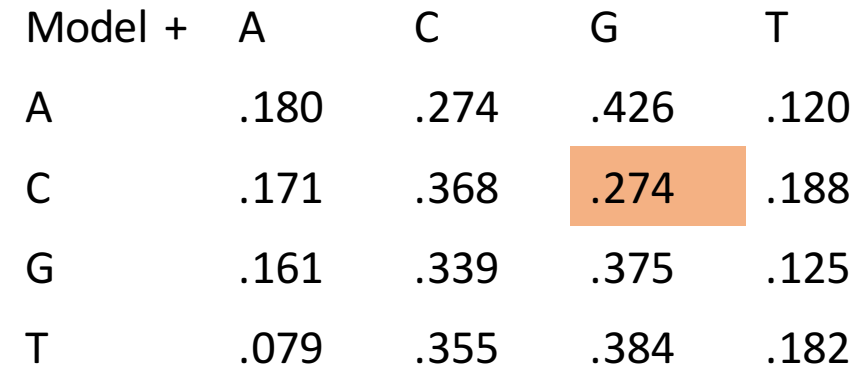

Where do the parameters come from ?

- Given labeled sequence
	- Tuples  $\{A,+ \}, \{T,+\}, \{C,+\}, \dots$  and  $\{A,- \}, \{T,- \}, \{C,- \}, \dots$
	- Count all pairs (X<sub>i</sub>=a, X<sub>i-1</sub>=b) with label +, and with label -, say the numbers are  $N_{ba,+}$  and  $N_{ba,-}$  divide by the total number of + transition observations.
	- Maximum Likelihood Estimator (MLE) parameters that maximize the likelihood of the observations
	- Likelihood
		- Probability of data given parameters
		- Typically very small –the more data there is the smaller its probability
			- One of increasingly many possibilities
		- We can compare the probability of data under different parameters

# Digression: MLE

- Toy Example
- 100 coin flips with 56 heads
- What is the probability of getting heads
- Compute likelihood of the data from different p
- Maximum is at p=0.56
- Why bother?
	- Complex problems with many parameters the MLE maximizing parameters can be hard to guess
	- We can still use this frameworks as long as we can compute the likelihood of the data

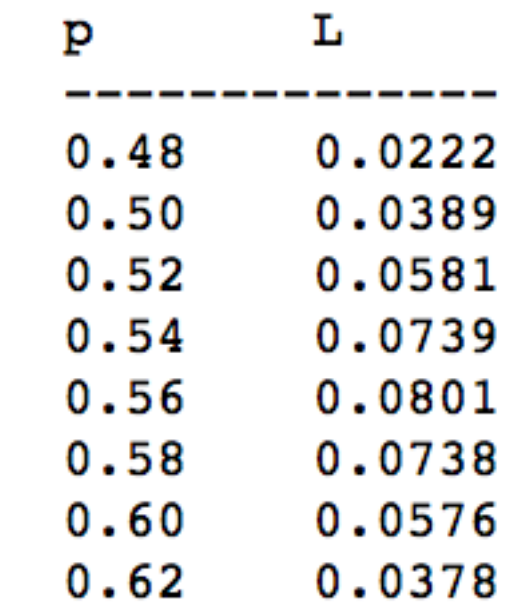

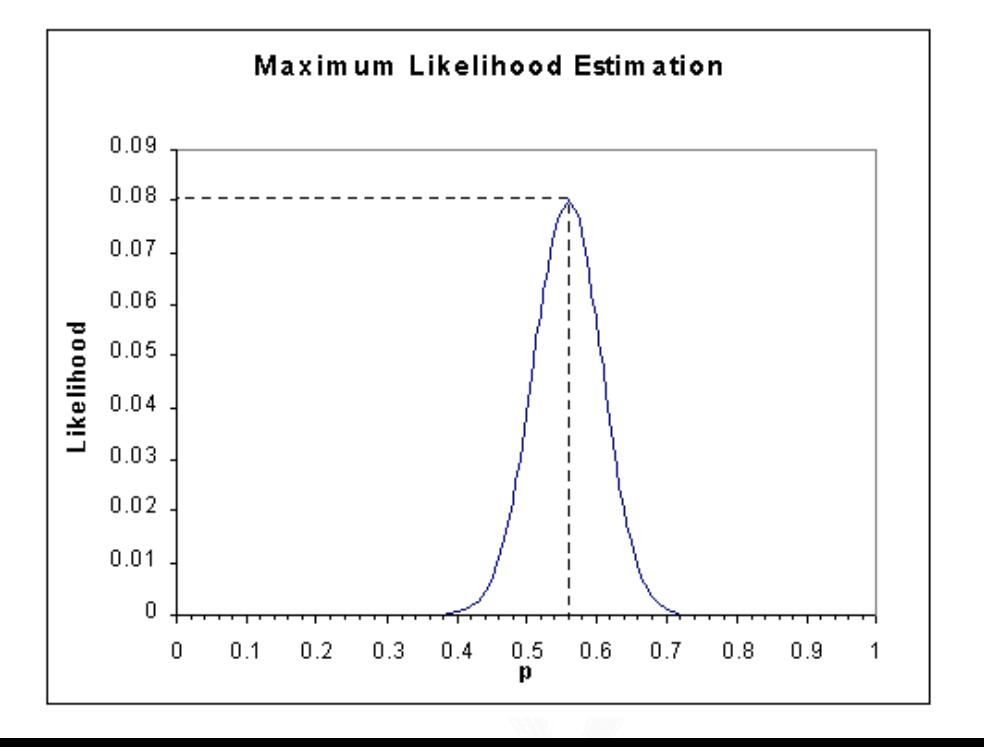

# Hidden Markov Model

- In a *hidden* Markov model, the state is not directly visible, but the output, dependent on the state, is visible.
- Each state has a probability distribution over the possible outputs.
- The sequence of outputs generated by an HMM gives some information about the sequence of states.
- Formally we have
	- State space
	- Output space
	- State transition probabilities  $p(S_{i+1} = t | S_i = s) = a_{st}$
	- Emission probabilities  $p(X_i = b | S_i = s) = e_s(b)$
- Still have conditional independence

![](_page_7_Figure_10.jpeg)

$$
a_{st} \t p(S, X) = \prod_{i=1}^{L} p(s_i | s_{i-1}) e_{s_i}(x_i)
$$

# Question 2: find CpG islands in a long sequence

- Build a single model that combines both Markov chains:
- $'$ +' states: A +, C +, G +, T+ Emit symbols: A, C, G, T in CpG islands
- $'$ -' states: A-, C-, G-, T Emit symbols: A, C, G, T in non-islands
- Emission probabilities distinct for the '+' and the '-' states – Infer most likely set of states, giving rise to observed emissions
- 'Paint' the sequence with  $+$  and  $-$  states
- Hidden Markov Model
	- The  $(+/-)$  states are unobserved
	- Observe only the sequence

![](_page_8_Picture_9.jpeg)

# HMM inference problems

- Forward Algorithm
	- What is the probability that the sequence was produced by the HMM?
	- What is the probability of a certain state at a particular time given the history of evidence?
- What is the probability of any and all hidden states given the entire observed sequence. Forward-backward algorithm
- What is the most likely sequence of hidden states? Viterbi
- Under what parameterization are the observed sequences most probable? Baum-Welch (EM)

## Most probable sequence

![](_page_10_Figure_1.jpeg)

#### Consider the sequence S= GGCACTGAA

There are several paths through the hidden states (H and L) that lead to the given sequence S.

#### Example:  $P = LLHHHHLLL$

The probability of the HMM to produce sequence S through the path P is:

```
p = p_L(0) * p_L(G) * p_{LL} * p_L(G) * p_{LH} * p_H(C) * ...= 0.5 * 0.2 * 0.6 * 0.2 * 0.4 * 0.3 * ...= ...
```
# The Viterbi algorithm

- Too many possible paths
- Use conditional independence
- Dynamical programming algorithm that allows us to compute the most probable path.
- similar to the DP programs used to align 2 sequences
- Basic DP subproblem: Find the maximal probability the a state *l* emitted nucleotide *i* in position x

![](_page_11_Figure_6.jpeg)

$$
p_l(i,x) = e_l(i) \max_k (p_k(j,x-1).p_k)
$$

$$
p_H(A,4) = e_H(A) \max (p_L(C,3) p_{LH}, p_H(C,3) p_{HH})
$$

# Viterbi algorithm

- Work in log space
	- Avoid small numbers
	- Addition instead of multiplication

![](_page_12_Figure_4.jpeg)

#### Consider the sequence S= GGCACTGAA

Probability (in  $log<sub>2</sub>$ ) that G at the 2nd position was emitted by state H

 $p_H(G,2) = -1.737 + max (p_H(G,1)+p_{HH}, p_L(G,1)+p_{LH})$  $= -1.737 + \text{max} (-2.737 - 1, -3.322 - 1.322)$  $= -5.474$  (obtained from  $p_H(G, 1)$ )

Probability (in  $log<sub>2</sub>$ ) that G at the 2nd position was emitted by state L

 $p_L(G,2) = -2.322 + max (p_H(G,1)+p_{HL}, p_L(G,1)+p_{LL})$  $= -2.322 + \text{max} (-2.737 - 1.322, -3.322 - 0.737)$  $= -6.059$  (obtained from  $p_H(G, 1)$ )

#### Viterbi algorithm

![](_page_13_Figure_1.jpeg)

Probability (in  $log<sub>2</sub>$ ) that G at the 2nd position was emitted by state H

 $p_H(G,2) = -1.737 + max (p_H(G,1)+p_{HH}, p_L(G,1)+p_{LH})$  $= -1.737 + \text{max} (-2.737 - 1, -3.322 - 1.322)$  $= -5.474$  (obtained from  $p_H(G, 1)$ )

Probability (in  $log<sub>2</sub>$ ) that G at the 2nd position was emitted by state L

 $p_L(G,2) = -2.322 + max (p_H(G,1)+p_{HL}, p_L(G,1)+p_{LL})$  $= -2.322 + \text{max} (-2.737 - 1.322, -3.322 - 0.737)$  $= -6.059$  (obtained from  $p_H(G, 1)$ )

![](_page_13_Picture_59.jpeg)

# Viterbi algorithm

![](_page_14_Figure_1.jpeg)

![](_page_14_Picture_35.jpeg)

The most probable path is: **HHHLLLLLLL** 

Its probability is  $2^{-24.49} = 4.25E-8$ (remember that we used log<sub>2</sub>(p))

# Profile HMMs for protein families

- Pfam is a web-based resource maintained by the Sanger Center http://www.sanger.ac.uk/Pfam
	- Pfam uses the basic theory described above to determine protein domains in a query sequence.
	- Large collection of multiple sequence alignments and hidden Markov models
	- Covers many common protein domains and families
	- Over 73% of all known protein sequences have at least one match
	- 5,193 different protein families
- Suppose that a new protein is obtained for which no information is available except the raw sequence.
- We can go to Pfam to annotate and predict function

# Pfam pipeline

- Initial multiple alignment of seeds using a program such as Clustal
- Alignment hand scrutinized and adjusted
	- Varying levels of curation (Pfam A, Pfam B)
- Use the alignment to build a profile HMM
- Additional sequences are added to the family by comparing the HMM against sequence databases

# Pfam Family Types

- **family** default classification, stating members are related
- **domain** structural unit found in multiple protein contexts
- **repeat** –domain that in itself is not stable, but when combined with multiple tandem repeats forms a domain or structure
- **motif** shorter sequence units found outside of domains

# Pfam output

![](_page_18_Picture_6.jpeg)

#### HMMs for Protein families

$$
\boxed{S} \rightarrow \boxed{M_1} \rightarrow \boxed{M_2} \rightarrow \cdots \rightarrow \boxed{M_L} \rightarrow \boxed{\epsilon}
$$

- Recall Position Specific Scoring matrix for PSI-BLAST
- Can be modeled as an HMM
- The transitions are deterministic and  $Pr{aMi}\rightarrow Mi+1}=1$  but the emissions correspond to the estimated amino acid or nucleotide frequencies in the columns of a PSSM
- We refer collectively to M1...Mj as match states

![](_page_20_Figure_0.jpeg)

- Insertion states correspond to states that do not match anything in the model.
- They usually have emission probabilities drawn from the background distribution
- In this case using log-odds scoring emissions from the I state do not affect the score
- Only transitions matter
	- Similar to affine gap penalty

$$
\log a_{Mj \rightarrow lj} + (k-1) \cdot \log a_{lj \rightarrow lj} + \log a_{lj \rightarrow Mj+1}
$$

#### HMMs for Protein families

![](_page_21_Figure_1.jpeg)

- What do we do about deletions?
- Can't allow arbitrary gaps too many transition probabilities to estimate!

#### HMMs for Protein families

![](_page_22_Figure_1.jpeg)

• Solution: use silent states to transition between match states

#### Profile HMM

![](_page_23_Figure_1.jpeg)

- Putting it all together- Profile HMM
- We have to reliably estimate the parameters from a multiple sequence alignment

# Practical parameter estimation

- First heuristic: positions with more than 50% gaps will be modeled as inserts, the remainder as matches.
- In this example only the starred columns will correspond to matches
- We can now count simply count the transitions and emissions to calculate our maximum likelihood estimators from frequencies.
- But what about missing observations?

![](_page_24_Picture_87.jpeg)

# Practical parameter estimation

- Second heuristic: use pseudocounts
- Here  $B$  is the total number of pseudocounts, and *q* represents the fraction of the total number that have been allocated to that particular transition or emission
- Not MLE
- We don't want to overfit to the data that we have
- Incorporate prior knowledge over the parameter distribution

$$
a_{k \to l} = \frac{|k \to l| + |B| \cdot q_{k \to l}}{|B| + \sum_{l'} |k \to l'|}
$$

$$
e_k(b) = \frac{|k(a)| + |B| \cdot q_{k(b)}}{|B| + \sum_{b'} |k(b')|}
$$

#### Practical parameter estimation

![](_page_26_Picture_71.jpeg)

 $e_{M1}(V) = 6/27$ ,  $e_{M1}(I) = e_{M1}(F) = 2/27$ ,  $e_{M1}(all other aa) = 1/27$ 

 $a_{M1\rightarrow M2}$  = 7/10,  $a_{M1\rightarrow D2}$  = 2/10,  $a_{M1\rightarrow I1}$  = 1/10, *etc.* 

#### Parameter estimation: unlabeled data

- Parameter estimation with a given MSA labeled data
	- Each sequence is labeled with the particular state that it came from
- What if all we have is sequences
	- Sequences that are not aligned for profile HMM
	- DNA sequences that are not labeled with  $Cpg (+/-)$
- We use expectation maximization (EM)
	- Guess parameters
	- Expectation: find the structure
	- Maximization-Find the parameters that maximize the data with this structure
	- Repeat

# $EM$  – Canonical Mixture example

- Assume we are given heights of 100 individuals (men/women):  $y_1...y_{100}$
- We know that:
	- The men's heights are normally distributed with  $(\mu_m, \sigma_m)$
	- The women's heights are normally distributed with  $(\mu_w, \sigma_w)$
- If we knew the genders estimation is "easy"
- What we don't know the genders in our data!
	- $X_1...X_{100}$  are unknown
	- $P(w)$ ,  $P(m)$  are unknown

# EM

- Our goal: estimate the parameters  $(\mu_m, \sigma_m)$ ,  $(\mu_w, \sigma_w)$ , p(m)
- A classic "estimation with missing data"
- (In an HMM: we know the emissions, but not the states!)
- Expectation-Maximization (EM):
	- Compute the "expected" gender for every sample height—compare the probabilities of coming from the male and female distributions
	- Estimate the parameters using ML
	- Iterate
- HMMS-Baum Welch algorithm
	- Uses forward-backward for expectation step

# Parameter estimation: EM

- Bad news
	- Many local minima
		- Gender height example, usually get the same (correct) answer with all starting points
		- Mixture of Gaussians problem:
			- Want to define X populations in a K dimensional space under multivariate Gaussian assumption
	- Chances of getting stuck increase with more complex parameter spaces - complex HMM
	- Solution: Use many different starting points
- Good news
	- Local minima are usually good models of the data
- EM does not estimate the number of states. That must be given.
- Often, HMMs are forced to have some transitions with zero probability. This is done by setting  $a_{ii}=0$  in initial estimate. Once set to 0 it will not become positive, why?

![](_page_30_Figure_12.jpeg)

![](_page_30_Figure_13.jpeg)

# HMM Topology: state duration

- Consider a simple CpG HMM
- How long does our model dwell in a particular state?
- Probability of staying in state CpG+ is p
- Probability of N residues in CpG+ *P(N* residues) $~\sim p^{L-1}$
- Exponentially decaying distribution
- What is this is not the right distribution

![](_page_31_Figure_7.jpeg)

![](_page_31_Figure_8.jpeg)

### HMM Topology: state duration

![](_page_32_Figure_1.jpeg)

- 4 states with the same emission probabilities and one internal loop
- Guarantees a minimum of 4 consecutive states but still with en exponential tail

# HMM Topology: state duration

![](_page_33_Figure_1.jpeg)

# Modeling realistic distributions

- Two parameters
	- Length of chain N
	- Probability p
- Negative binomial distribution
- number of successes in a sequence of independent and identically distributed Bernoulli trials before a specified (non-random) number of failures (denoted *r*) occurs.

*1-p 1-p 1-p 1-p*

$$
P(l) = {l-1 \choose n-1} p^{l-n} (1-p)^n
$$

# Very flexible distributions

![](_page_35_Figure_1.jpeg)

# Gene Prediction: Computational Challenge

aatgcatgcggctatgctaatgcatgcggctatgctaagctgggatccgatgacaat gcatgcggctatgctaatgcatgcggctatgcaagctgggatccgatgactatgcta agctgggatccgatgacaatgcatgcggctatgctaatgaatggtcttgggatttac cttggaatgctaagctgggatccgatgacaatgcatgcggctatgctaatgaatggt cttgggatttaccttggaatatgctaatgcatgcggctatgctaagctgggatccga tgacaatgcatgcggctatgctaatgcatgcggctatgcaagctgggatccgatgac tatgctaagctgcggctatgctaatgcatgcggctatgctaagctgggatccgatga caatgcatgcggctatgctaatgcatgcggctatgcaagctgggatcctgcggctat gctaatgaatggtcttgggatttaccttggaatgctaagctgggatccgatgacaat gcatgcggctatgctaatgaatggtcttgggatttaccttggaatatgctaatgcat gcggctatgctaagctgggaatgcatgcggctatgctaagctgggatccgatgacaa tgcatgcggctatgctaatgcatgcggctatgcaagctgggatccgatgactatgct aagctgcggctatgctaatgcatgcggctatgctaagctcatgcggctatgctaagc tgggaatgcatgcggctatgctaagctgggatccgatgacaatgcatgcggctatgc taatgcatgcggctatgcaagctgggatccgatgactatgctaagctgcggctatgc taatgcatgcggctatgctaagctcggctatgctaatgaatggtcttgggatttacc ttggaatgctaagctgggatccgatgacaatgcatgcggctatgctaatgaatggtc ttgggatttaccttggaatatgctaatgcatgcggctatgctaagctgggaatgcat gcggctatgctaagctgggatccgatgacaatgcatgcggctatgctaatgcatgcg gctatgcaagctgggatccgatgactatgctaagctgcggctatgctaatgcatgcg gctatgctaagctcatgcgg

# Gene Prediction: Computational Challenge

aatgcatgcggctatgctaatgcatgcggctatgctaagctgggatccgatgacaat gcatgcggctatgctaatgcatgcggctatgcaagctgggatccgatgactatgcta agctgggatccgatgacaatgcatgcggctatgctaatgaatggtcttgggatttac cttggaatgctaagctgggatccgatgacaatgcatgcggctatgctaatgaatggt cttgggatttaccttggaatatgctaatgcatgcggctatgctaagctgggatccga tgacaatgcatgcggctatgctaatgcatgcggctatgcaagctgggatccgatgac tatgctaagctgcggctatgctaatgcatgcggct**atg**ctaagctgggatccgatga caatgcatgcggctatgctaatgcatgcggctatgcaagctgggatcctgcggctat gctaatgaatggtcttgggatttaccttggaatgctaagctgggatccgatgacaat gcatgcggctatgctaatgaatggtcttgggatttaccttggaatatgctaatgcat gcggctatgctaagctgggaatgcatgcggctatgctaagctgggatccgatgacaa tgcatgcggctatgctaatgcatgcggctatgcaagctgggatccgatgactatgct aagctgcggctatgctaatgcatgcggctatgctaagctcatgcggctatgctaagc tgggaatgcatgcggctatgc**taa**gctgggatccgatgacaatgcatgcggctatgc taatgcatgcggctatgcaagctgggatccgatgactatgctaagctgcggctatgc taatgcatgcggctatgctaagctcggctatgctaatgaatggtcttgggatttacc ttggaatgctaagctgggatccgatgacaatgcatgcggctatgctaatgaatggtc ttgggatttaccttggaatatgctaatgcatgcggctatgctaagctgggaatgcat gcggctatgctaagctgggatccgatgacaatgcatgcggctatgctaatgcatgcg gctatgcaagctgggatccgatgactatgctaagctgcggctatgctaatgcatgcg gctatgctaagctcatgcgg

#### Eukaryotic Genes

![](_page_38_Figure_1.jpeg)

# HMM Gene Finder: Veil

- A straight HMM Gene Finder
- Takes advantage of grammatical structure and modular design
- Uses many states that can only emit one symbol to get around state independence exact a community of the Exon HMM Model

![](_page_39_Figure_4.jpeg)

![](_page_39_Figure_5.jpeg)

![](_page_39_Figure_6.jpeg)

## GeneScan

- a popular and successful gene finder for human DNA sequences is GENSCAN (Burge et al. 1997.)
- **Generalized HMM (GHMM)**
	- state may output a string of symbols (according to some probability distribution)
		- Enter a state
		- Output d characters from that state according to some probability
		- Transition to the next step
	- Explicit intron/exon length modeling
	- Increased complexity
- The gene-finding application requires a generalization of the Viterbi algorithm.

![](_page_40_Picture_10.jpeg)

![](_page_40_Figure_11.jpeg)

# GeneScan states

- N intergenic region
- $\cdot$  P promoter
- F 5' untranslated region
- $E_{\text{sngl}}$  single exon (intronless) (translation start -> stop codon)
- $E_{init}$  initial exon (translation start -> donor splice site)
- $E_k$  phase k internal exon (acceptor splice site -> donor splice site)
- $E_{term}$  terminal exon (acceptor splice site -> stop codon)
- $I_k$  phase k intron: 0 between codons;  $1 -$  after the first base of a codon;  $2 -$  after the second base of a codon

![](_page_41_Figure_9.jpeg)

# Gene finding HMMs

- GeneScan can have ~80% accuracy in a compact genome like yeast
- Predicts too many genes for human
- GeneScan is data intrinsic –uses only sequence
- Many gene prediction programs use additional extrinsic information
	- Conservation
	- mRNA evidence
- TwinScan incorporates alignment/conservation information

# EGASP:Gene finding programs

![](_page_43_Picture_7.jpeg)

# EGASP: Gene finding results

![](_page_44_Figure_1.jpeg)

#### EGSP:Performance

![](_page_45_Figure_1.jpeg)